**NCheck Bio Attendance с кряком Activation Скачать**

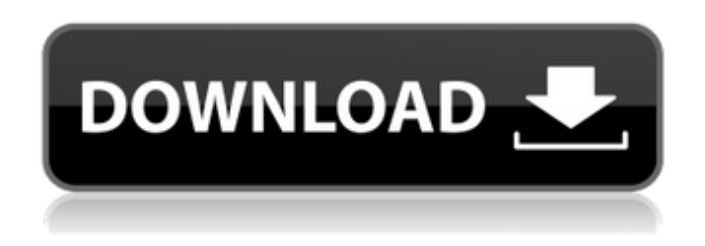

**NCheck Bio Attendance With License Code Free Download [Updated]**

# Следите за посещаемостью ваших сотрудников. Простой в использовании. Поддержка клиентов и

загрузки: NCheck Mobile Bio посещаемость: Живой чат: Посетите NCheck по адресу: Если вы отвечаете за управление компанией, вам может понадобиться найти эффективный способ отслеживать деятельность ваших сотрудников, и в настоящее время

биометрические системы учета рабочего времени являются одним из самых надежных решений. NCcheck Bio Attendance это специализированное стороннее программное решение, позволяющее эффективно контролировать посещаемость ваших сотрудников. Обратите

внимание, что для того, чтобы это приложение работало на вашем компьютере должным образом, вы должны предоставить ему поддерживаемое устройство, будь то сканер пальца или радужной оболочки глаза, веб-камера, мобильный телефон или

# планшет. Элегантный дизайн Эта программа имеет гладкий, удобный интерфейс с аккуратно организованными функциями. Таким образом, вы можете получить доступ к его элементам управления, не тратя слишком много времени на поиск нужных вам элементов.

Поскольку некоторые из его функций довольно технические, это приложение также содержит подробное руководство пользователя, к которому вы можете обратиться, если вам трудно понять или использовать определенные элементы управления. Следите за

активностью ваших сотрудников Вы можете обратиться к NCheck Bio Attendance, если вам нужно настроить эффективную систему, которая поможет вам отслеживать посещаемость ваших сотрудников. После запуска приложения вы можете начать создавать

профили пользователей, перейдя в категорию «Пользователи» и нажав кнопку «Добавить» в нижней части экрана. Всякий раз при создании профиля вам необходимо предоставить приложению ряд сведений, включая имя, адрес электронной почты, код сотрудника,

## имя пользователя, метку RFID и биометрические данные (отпечаток пальца, лицо или радужную оболочку). После этого вы можете получить доступ к данным о посещаемости. и даже генерировать отчеты, даже если пользователи не вошли в систему.

Дополнительные функции Кроме того, вы можете создавать группы, назначать для них пользователей, определять смены, ограничивать вход или выход определенным интервалом, а также ограничивать сверхурочные часы. Категория «Клиентские

## устройства» позволяет увидеть, сколько терминалов использует приложение, а также количество подключенных и отключенных устройств. Удобная биометрия

**NCheck Bio Attendance Crack Activation Key Free For Windows**

### Биометрическая система

# посещаемости с возможностью управления сменами и менеджерами. Контролируйте посещаемость и контролируйте доступных сотрудников и производительность вашей компании. Получите отчет о посещаемости для

13 / 53

любого пользователя с подробными демографическими, ежедневными, еженедельными, ежемесячными и годовыми данными в отчете. Управляйте различными конфигурациями смен, включая время начала и окончания смен, с

расширенными правилами нерабочего времени и сверхурочной работы. Управляйте менеджерами и группами пользователей с разными правами. Посещаемость мгновенная. Управление рабочей группой терминалов в течение определенного периода времени. Биометрическая

аутентификация. Основные характеристики: Приложение NCheck Attendance для Windows поддерживает Windows XP, Windows Vista и Windows 7, Параметры уведомления о перезапуске Механизм уведомления о перезапуске

Контролируйте посещаемость и контролируйте доступных сотрудников и производительность вашей компании Периодические пользовательские отчеты Управляет временем начала и окончания смены, с расширенными правилами выходного

демографические данные пользователей, производительность, местоположение (офис, дом), время, часы, сверхурочные часы Распределяет отчеты о посещаемости на основе 17 / 53

дня и сверхурочной

работы. Отслеживает

посещаемость и

непосещаемость,

пользователя, даты, дня недели и смены Поддержка IP-телефона и IP-клиента RADIUS Менеджер и групповые назначения пользователей Управляйте группами пользователей с помощью сменных менеджеров Организация и конфигурация времени

Контролируйте посещаемость и контролируйте доступных сотрудников и производительность вашей компании Управляет временем начала и окончания смены, с расширенными правилами выходного дня и сверхурочной работы. Отчет о

посещаемости Периодические пользовательские отчеты Детали участия Демографические данные пользователей, производительность, местоположение (офис, дом), время и часы за смену История посещаемости, по пользователям и дням, и

по сменам, по пользователям и дням, по сменам Распределяет отчеты о посещаемости на основе пользователя, даты и смены за смену Биометрическая аутентификация Управление рабочей группой терминалов в течение определенного периода времени Группы

пользователей Менеджер и групповые назначения пользователей Копировать/вставить группы Копировать/вставить пользователей Копировать/вставить смены Управление сменами Сводка по сменам Глобальные настройки История

обслуживания Журнал посещаемости День, неделя, месяц и год/новый год Настроить смену Обслуживание Сила Голосовая почта Контролируйте посещаемость и контролируйте доступных сотрудников и производительность вашей компании

Периодические пользовательские отчеты Управляет временем начала и окончания смены, с расширенными правилами выходного дня и сверхурочной работы. Отчет о посещаемости Периодические пользовательские отчеты Детали участия

# Демографические данные пользователей, производительность, местоположение (офис, дом), время и часы 1709e42c4c

прогулы сотрудников. Есть ли более эффективный способ сделать это? В этой

отслеживать посещаемость ваших сотрудников, так как это поможет вам сократить

**NCheck Bio Attendance Free For PC**

Очень важно

биометрической программе посещаемость можно отслеживать с помощью специального терминала, мобильного телефона, распознавания лиц или веб-камеры, сканера радужной оболочки глаза или сканера отпечатков пальцев. Особенности NCheck Bio Attendance:

Сотрудники могут входить и выходить с рабочего места, не оставляя данных для входа. Вы можете установить различное время посещения и время входа и выхода вручную, отслеживать периоды посещения с помощью календаря, блокировать мониторинг для

пользователей или указывать авторизованных пользователей. Вы также можете создавать группы и назначать в них пользователей, устанавливать ограничения на сверхурочную работу и выполнять другие

определенных профилей

действия, например управлять временем начала и окончания смены. Вы можете создавать отчеты о посещаемости и просматривать их все из одного места. Вы можете предоставить своим сотрудникам предупреждение за 15, 30 или 60 минут, если они

собираются уйти или прибыть. Дополнительные функции включают в себя просмотр и блокировку терминалов, контроль доступа, биометрию, настройки биометрии и многое другое. Как установить NCheck Bio Attendance? Программу можно загрузить как

виртуальное приложение, переносимый исполняемый файл, файл MSI или папку, содержащую установочные файлы. Пакет приложения можно скачать с его официального сайта, а установить на свой компьютер можно,

используя как архивный файл, так и папку, содержащую установочные файлы приложения. 1. Разархивируйте файл архива или откройте папку и извлеките файл, содержащий NCheck Bio Attendance, в каталог установки по умолчанию. Если вы хотите извлечь

файлов. 2. Дважды щелкните значок NCCheck Bio Attendance, чтобы начать установку. Следуйте инструкциям на 34 / 53

место, вы можете выбрать место назначения в поле назначения, расположенном в мастере открытия

файл архива в другое

экране, чтобы завершить установку. Установите пароль в конце установки, чтобы защитить вашу систему от возможных повреждений. Нажмите Далее, чтобы продолжить. Если в настоящее время вы используете устройство, поддерживающее

BitLocker, вы можете установить флажок Зашифровать системный диск, чтобы обеспечить дополнительную защиту от потери и кражи данных. Вы также можете установить флажок Разрешить автоматический запуск этого компьютера после перезагрузки системы,

чтобы ваш компьютер запускался автоматически при перезагрузке компьютера. 8. Щелкните Далее. По завершении работы мастера программа NCheck Bio Attendance будет установлена и готова к использованию. Как вы могли заметить, NCheck

### Bio Attendance доступен на разных языках.

**What's New In?**

# Виндовс 7/8/10 ОС: Linux, Mac, Linux ARM, Linux x64, Windows x64, Solaris Скачать бесплатно NCheck Bio Attendance Это надежное приложение,

разработанное Blackberry, гарантирует, что ваши сотрудники эффективно отслеживают посещаемость на рабочем месте. Поскольку он работает на одноранговой основе и поставляется с выделенным сервером, вы можете управлять всем этим с одного

компьютера под управлением Windows. Кроме того, приложение позволяет вам идентифицировать ваших пользователей, планировать смены, ограничивать посещаемость и даже ограничивать сверхурочную работу. Легко и эффективно Это

надежное решение простое в использовании, и вам не нужно тратить много времени на его настройку. Прежде всего, вам необходимо установить его на жесткий диск вашего компьютера, а затем запустить его. После этого вы можете создавать профили для

идентификации ваших пользователей и различными способами настраивать систему. NCcheck Bio Attendance это полностью интегрированное приложение для Windows, и вы можете запускать его как на сервере, так и на другом компьютере. Всякий раз, когда вы

43 / 53

настраиваете его для работы на сервере, вы можете получить доступ к системе с любого терминала. Дополнительные возможности Кроме того, вы можете заблокировать свои компьютеры, предоставить или ограничить доступ к личным файлам,

защитить конфиденциальную информацию от неавторизованных пользователей и даже установить пароли. Кроме того, вы можете отслеживать посещаемость, отключать пользователей, создавать и отслеживать рабочие графики, создавать

отчеты, устанавливать сигналы тревоги и даже отключать или блокировать определенные компьютеры. Выдающуюся производительность В целом, NCheck Bio Attendance — это эффективное и надежное приложение, которое

поставляется с сервером, вы можете получить к нему доступ с любого терминала с именем пользователя и паролем компании. Обзор посещаемости NCheck

позволяет настроить эффективную систему контроля посещаемости на рабочем месте.

Поскольку он

Bio: Виндовс 7/8/10 ОС: Linux, Mac, Linux ARM, Linux x64, Windows x64, Solaris После запуска этого системного приложения вы можете распределять пользователей по разным группам, устанавливать их смены, устанавливать ограничения по времени и даже контролировать

обеспечения, вы можете запустить его сразу. Например, вы можете

какого-либо дополнительного

программного

это приложение не требует от вас установки

надежность Поскольку

Простота в использовании и высокая

их посещаемость.

запустить его как приложение Windows, приложение MacOSX, приложение Linux или приложение Java. Кроме того, вы также можете настроить систему для работы на сервере, если хотите получить к ней доступ из любого места. Ключевые особенности NCheck Bio Attendance:

# Дает сотрудникам возможность проверить свою посещаемость (даже если они не зарегистрированы).

Минимум: ОС: Виндовс 10 Процессор Windows 10: Intel Core i3 Память Intel Core i3: 4 ГБ ОЗУ 4 ГБ ОЗУ. Графика: встроенная графика. Встроенный графический жесткий диск: 1,5 ГБ свободного места 1,5 ГБ

свободного места DirectX: версия 11 Звуковая карта версии 11: звуковая карта, совместимая с DirectX. Звуковая карта, совместимая с DirectX. Сеть: требуется широкополосное подключение к Интернету. Требуется широкополосное подключение к

# Интернету Дополнительные примечания: Минимум: ОС: Виндовс 10 Процессор Windows 10: